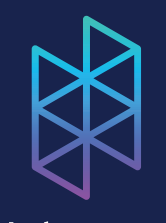

# Hologram

For additional setup instructions and information, visit:

hologram.io/nova

Before use, your Hologram SIM needs to be activated. To activate, visit: hologram.io/start

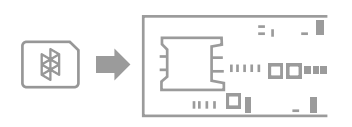

INSERT SIM - BOTTOM VIEW

NOTICE: Do not insert or remove the SIM while the Nova is plugged in - otherwise, the SIM may become damaged or corrupt.

The two included antennas have standard UFL connectors and work globally over 2G/3G networks. (850/900/1900/2100Mhz).

The larger black antenna provides better reception, while the smaller yellow antenna has the benefit of fitting inside the case.

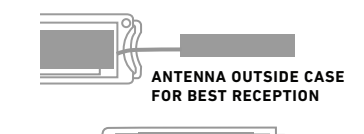

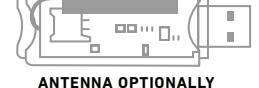

**FITS IN THE CASE**

## **NOVA QUICKSTART GUIDE INSERT ACTIVATED SIM ATTACH THE ANTENNA ENCLOSURE (OPTIONAL)**

Inserting the Nova into the transparent enclosure is optional

Before enclosing the Nova, insert a SIM and connect the antenna.

**1. ATTACH ANTENNA 2. PLACE BOARD IN BOTTOM TRAY FIRST**

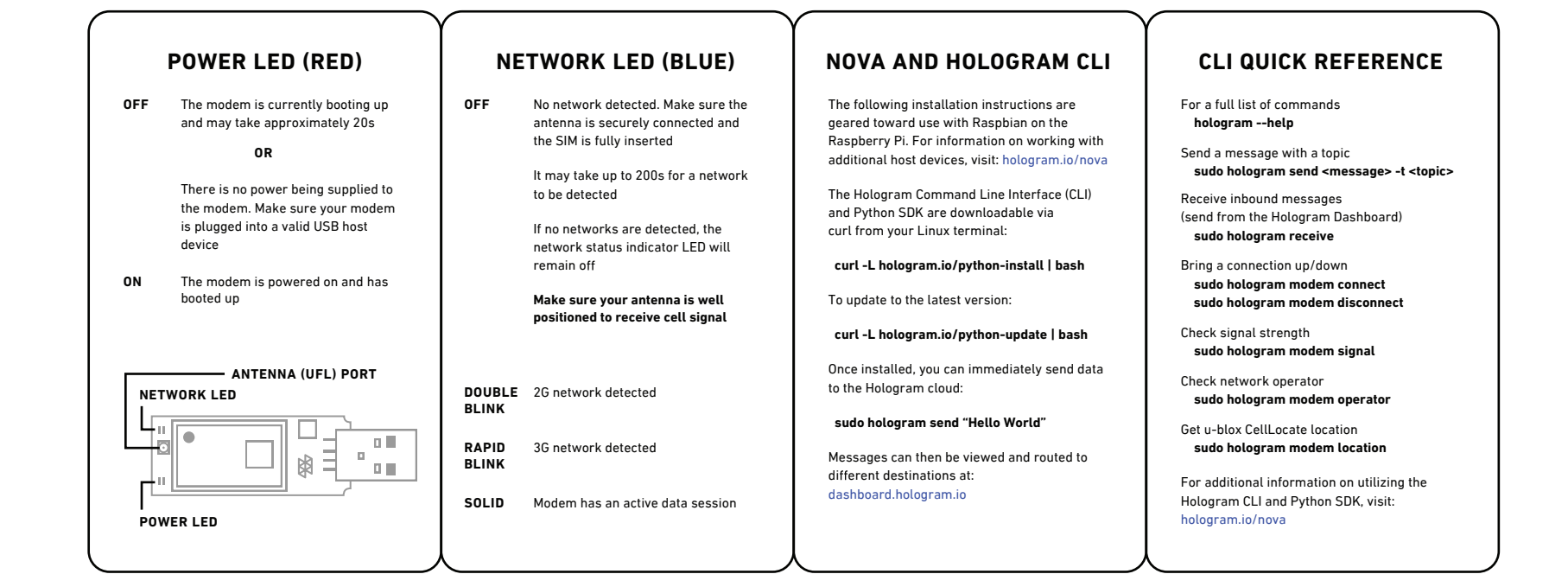